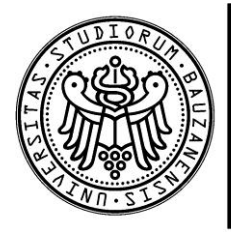

FREIE UNIVERSITÄT BOZEN

LIBERA UNIVERSITÀ DI BOLZANO

FREE UNIVERSITY OF BOZEN · BOLZANO

**Leitfaden für die Vorinskription in den Universitären Berufsbildungskurs (UBK)**

**Vademecum per la domanda di preiscrizione al Tirocinio formativo attivo (TFA)**

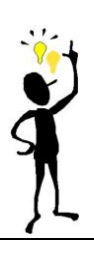

Um am Auswahlverfahren teilnehmen zu können, ist es erforderlich, bei sonstigem Ausschluss vom Verfahren, bis spätestens **15.11.2012, 12:00 Uhr** die Vorinskription vorzunehmen und die vorgesehene Gebühr zu bezahlen (50,00 € für jede Lehrbefähigungsklasse, für die man die Vorprüfung ablegen möchte). Die Liste der Lehrbefähigungsklassen, die in jeder Abteilung (Deutsche, Italienische oder Ladinische Abteilung) angeboten werden, und die dazugehörigen Studienplätze sind in der Ausschreibung angeführt.

Sie können sich für die Vorprüfung mehrerer Lehrbefähigungsklassen, voreinschreiben. Dabei sind die jeweiligen Einschreibemodalitäten einzuhalten. Wer aus den Rangordnungen mehrerer Lehrbefähigungsklassen als Gewinnerin/Gewinner hervorgeht, muss sich bei der Immatrikulation für eine Lehrbefähigungsklasse entscheiden.

Bitte konsultieren Sie die Ausschreibung, sie enthält im Detail die Informationen zum Auswahlverfahren: [http://www.unibz.it/de/ssis/welcome/default.html.](http://www.unibz.it/de/ssis/welcome/default.html)

Die Voreinschreibung erfolgt online. Bitte befolgen Sie die unten angeführten Punkte.

Per partecipare al test preliminare di accesso è indispensabile, pena l'esclusione, effettuare, entro le ore **12:00 del 15.11.2012**, la preiscrizione e versare il contributo previsto (50,00 € per ciascuna classe di abilitazione per cui si intende sostenere il test preliminare). Un elenco delle classi di abilitazione offerte nelle singole sezioni (sezione Italiana, Tedesca o Ladina) e i relativi posti di studio sono reperibili all'interno del bando di concorso.

È possibile preiscriversi al test preliminare per più classi di abilitazione, osservando le medesime modalità di iscrizione. Chi si colloca in posizione utile in graduatorie di classi di abilitazione diverse, deve comunque scegliere al momento dell' immatricolazione la classe che intende frequentare.

Si prega di consultare il bando di concorso, che contiene le informazioni dettagliate sulla procedura di selezione: [http://www.unibz.it/it/ssis/welcome/default.html.](http://www.unibz.it/it/ssis/welcome/default.html)

La preiscrizione deve essere effettuata online seguendo le indicazioni sotto riportate.

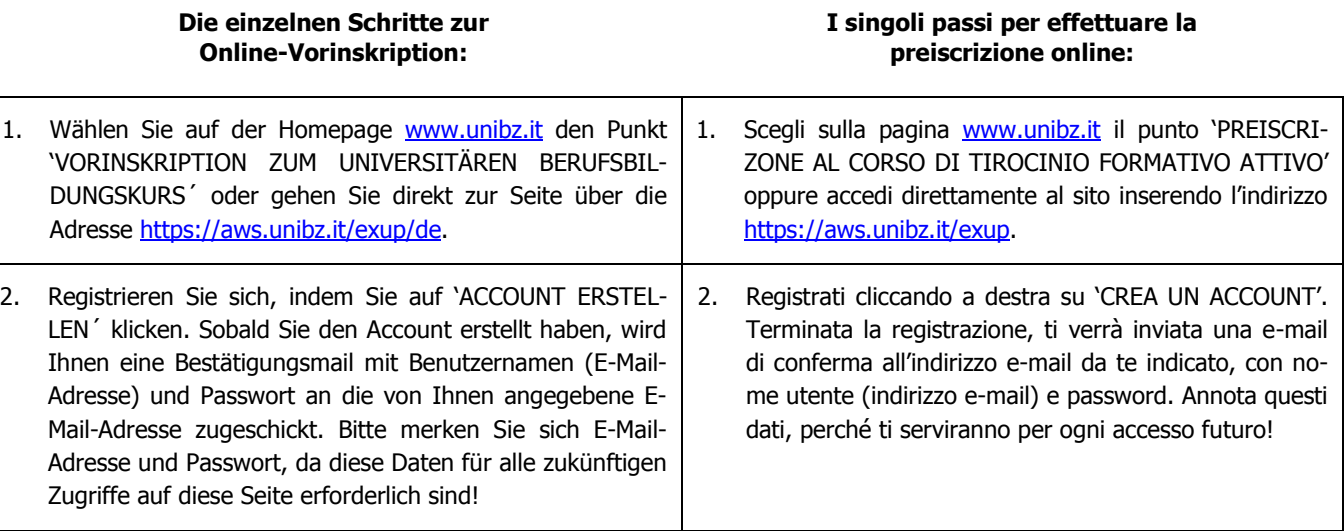

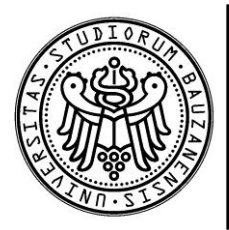

FREIE UNIVERSITÄT BOZEN

LIBERA UNIVERSITÀ DI BOLZANO

FREE UNIVERSITY OF BOZEN · BOLZANO

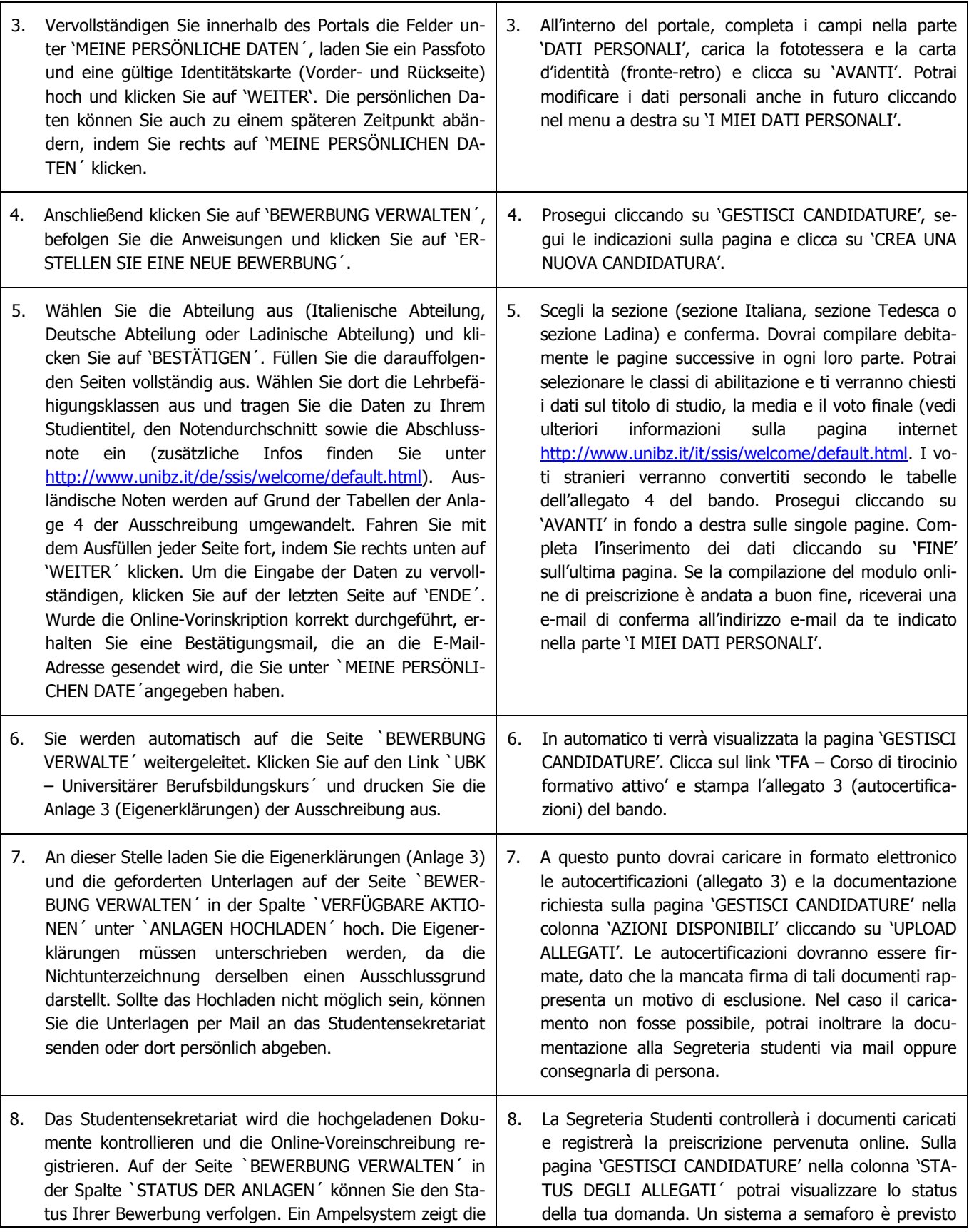

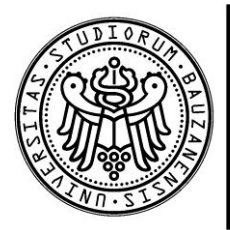

FREIE UNIVERSITÄT BOZEN

LIBERA UNIVERSITÀ DI BOLZANO

FREE UNIVERSITY OF BOZEN · BOLZANO

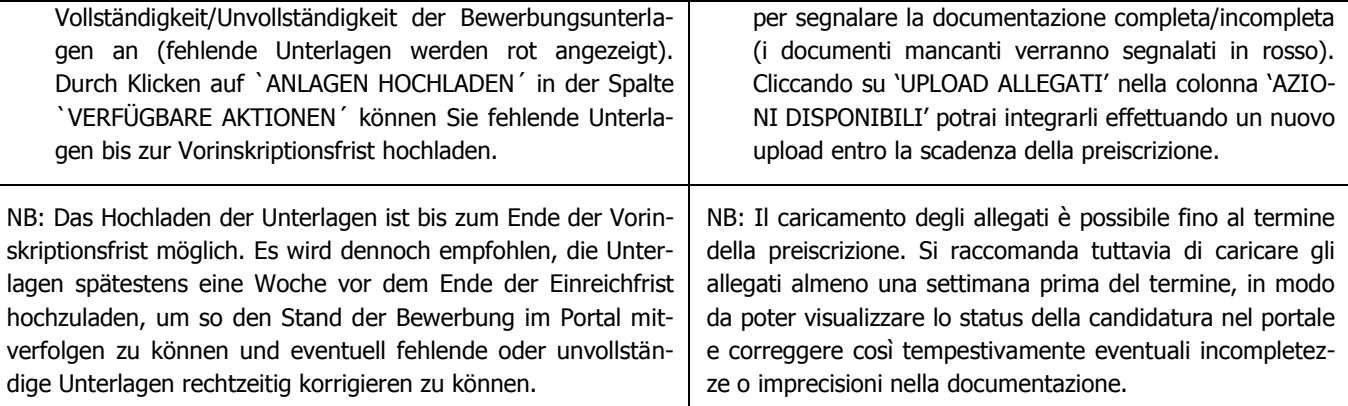

## **Für weitere Auskünfte/Per ulteriori informazioni: www.unibz.it**

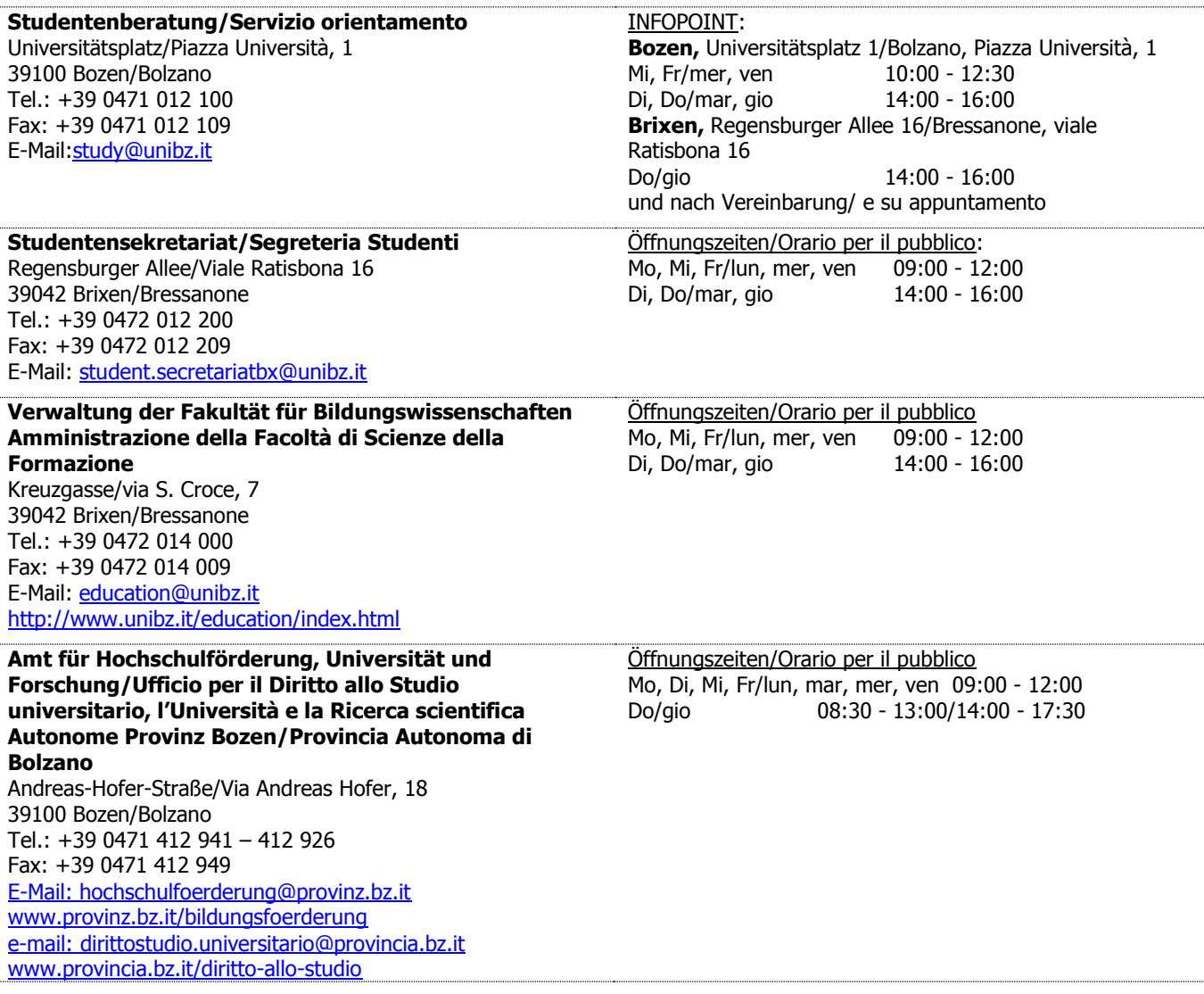